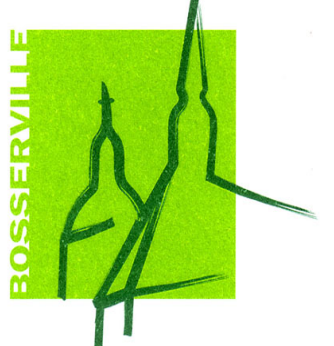

# **LES INDICES DE PRODUCTION ATELIER**

Pour assurer l'avenir d'une concession, le **S.A.V** doit garantir un standard élevé de qualité et dégager des résultats d'exploitation adéquats. La qualité doit être bonne afin que les clients restent fidèles et les résultats doivent être bons afin que la concession reste viable, même en cas de revers de conjoncture.

Si le **S.A.V** ne dégage pas assez de bénéfices, il faut donc améliorer cette situation. Mais comment ? Diminuer les coûts ? Comprimer les effectifs ? Augmenter les recettes / prix ? ou faire un peu de tout ?

Prendre les bonnes décisions et les mesures appropriés n'est possible que si l'on connaît exactement à quel endroit se situent les points faibles du service. Pour cela, on a besoin en premier lieu d'une bonne vue d'ensemble des indices de « Production » qu'il est intéressant d'expliquer :

**NOTA** : Chaque Constructeur a sa propre appellation concernant les ratios d'atelier et peuvent dans certains cas être différents malgré la même appellation. L'important est d'utiliser les même calculs pour que les résultats finaux soient comparables entre eux…

### **1) Taux de Présence :**

Le taux de présence, en plus du taux d'utilisation des capacités et du taux de productivité, fait partie du « Temps productifs des productifs ». Il exprime dans quelle proportion des heures payées, un collaborateur était présent dans la concession et quelle était sa disponibilité pour un travail productif. Le taux de présence est calculé comme suit :

> **Taux de présence** =  $\frac{Heures}{Heures}$   $\frac{de}{Totales}$  (heures  $\frac{100}{p_0}$  (%) (heures 100 *Heures Totales heures payées présence*

En raison des jours de congés, des jours fériés, des jours de maladie et des jours de formation, etc.…, le *Taux de présence* ne peut jamais atteindre **100 %**, mais il devrait toujours rester à un niveau élevé ; Le mieux est alors de s'orienter sur les moyennes des concessions comparables.

Si le taux de présence est largement ou constamment au-dessous de la moyenne, il faut observer très attentivement les temps **W7** (interruptions de travail pour maladie) et **W6** (formation) des collaborateurs.

# **2) Taux d'utilisation des capacités :**

Une forte utilisation des capacités constitue l'une des conditions fondamentales pour réaliser des recettes de M.O convenables. Il est clair que les heures de présence ne peuvent pas être utilisées productivement à 100%, parce que cela n'est pas possible au niveau de l'organisation ; c'est pour cela qu'un taux de référence moyen de **90 %** est applicable pour le *Taux d'utilisation des capacités*.

Si ce taux de vos collaborateurs est *inférieur* à 90 %, c'est que la plupart des cas, le nombre des heures de temps mort est élevé. S'il est *supérieur* à 90 %, c'est que le temps de présence a été mieux exploité que dans la moyenne. Par contre, un taux élevé n'est plus acceptable s'il entraîne des temps d'attente importants pour les clients. En effet cela implique une mauvaise gestion du carnet de RDV.

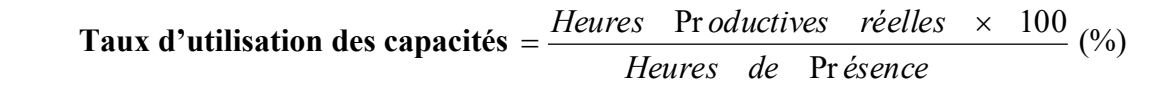

### **3) Taux de Performance (Productivité) :**

Il exprime avec quelle efficacité et quelle rapidité le temps de travail a été utilisé par les compagnons. Si un compagnon effectue un travail exactement dans le temps alloué prescrit par le barème constructeur, son taux de performance sera de 100 %.

S'il a besoin de moins de temps, le taux de performance augmentera ; S'il a besoin de plus de temps, le taux de performance diminuera.

> **Taux de Performance** =  $\frac{Heures}{Heures}$  Productives réelles (%) Heures Productives réelles  $=\frac{Heures}{\sqrt{1-\frac{1}{2}}}\frac{V_{\text{endues}}}{V_{\text{endus}}}\times\frac{100}{V_{\text{endus}}}$

Les heures vendues doivent être déterminées de la manière la plus précise.

Exemples de causes qui engendrent une baisse du *Taux de Performance* :

- **-** O.R mal rédigé ;
- **-** Travaux effectués mais non facturés ;
- **-** Qualification insuffisante des compagnons ;
- **-** Directives de travail non données ou de façon incomplète seulement ;
- **-** L'équipement et les dispositifs d'atelier ne suffisent pas ;
- **-** La saisie des temps est imprécise ;
- **-** Les temps de démarrage sur travaux sont trop longs ;
- **-** Allongement du temps d'exécution des O.R en raison du manque d'O.R ;
- **-** Manque de motivation pour atteindre un taux de performance plus élevé ;
- **-** Les compagnons font le travail du réceptionnaire
- **-** Etc
- **4) Rendement :**

Il établit un rapport entre le taux d'utilisation des capacités et le taux de performance et évalue de manière nette la valeur relative du résultat des heures réellement vendues par rapport aux heures de présence. Les valeurs cibles à atteindre au minimum pour le rendement sont de **90 %** pour les mécaniciens.

Le rendement indique l'efficacité moyenne du personnel productif de l'entreprise et est calculée de la formule suivante :

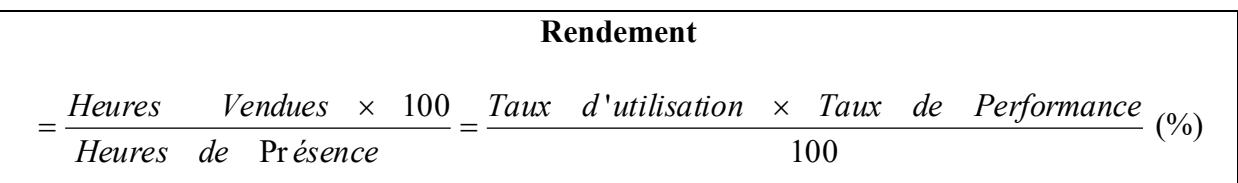

#### **5) Taux de Performance annuelle :**

Ce ratio est calculé à la fin de chaque année et exprime clairement dans quelle mesure les heures achetées et payées des productifs ont été convenablement utilisées au cours de l'année. Pour ce faire, la performance annuelle regroupe les différentes données concernant les absences, l'utilisation des capacités et le rendement. Les valeurs cibles à atteindre au minimum pour la performance annuelle sont de 71 % en ce qui concerne les mécaniciens. La performance annuelle est exprimée également en pourcentage, selon la formule suivante :

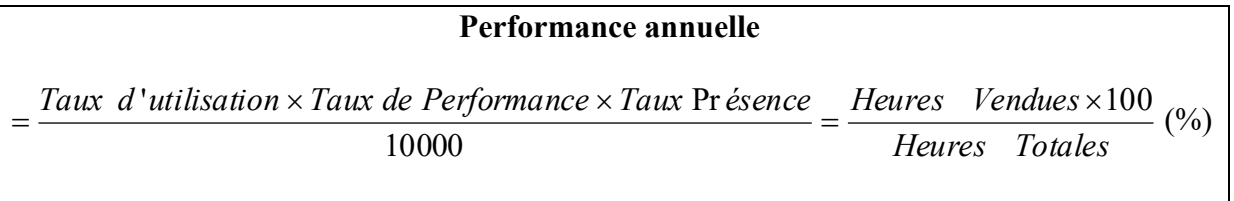

### **6) Nombre d'entrées à l'atelier :**

Le nombre d'entrées par jour constitue un autre facteur décisif pour le succès commercial dans son ensemble. L'évolution des entrées constitue ainsi la référence pour la performance de la concession sur les points essentiels suivants :

- **-** Qualité du travail ;
- **-** Bien-fondé du prix ;
- **-** Service correct et aimable ;
- **-** Horaires d'ouverture et de travail prenant en compte les besoins des clients ;
- **-** Des signes clairs pour une grande disponibilité ;
- **-** Une offre de service « tout compris » étendue et actuelle ;
- **-** Au final, une grande satisfaction de la clientèle.

Il y a donc suffisamment de bonnes raisons pour observer constamment et en détail les entrées (par type d'opération et par marque), d'analyser avec soin les variations négatives, de planifier et de prendre des mesures correctives.

Un atelier sous occupé coûte beaucoup d'argent. Un mécanicien que vous ne pouvez utiliser à fond en raison d'une trop faible occupation de l'atelier ne réalise aucune contribution pour couvrir les frais fixes courants comme le loyer, les amortissements, les intérêts et les frais de gestion.

L'appréciation de la charge de l'atelier ne doit donc pas se limiter uniquement aux mécaniciens, mais aussi comprendre les postes de travail. Car les capacités de travail non utilisées entraînent des coûts qui réduisent le bénéfice.

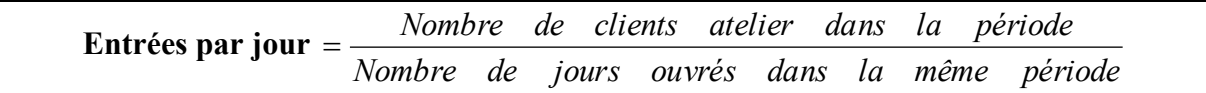

#### **7) Recettes Main d'œuvre (M.O) :**

Les recettes tirées de la **M.O** constituent un autre indice important de productivité de l'entreprise. La compilation des résultats journaliers est effectuée tous les mois.

Pour mieux suivre et évaluer les résultats, les recettes de **M.O** réalisées pendant une certaine période d'observation sont divisées au total par le nombre de jours ouvrés pendant la même période. Le résultat exprime les « Recettes de **M.O** en moyenne journalière ».

On peut utiliser le résultat de l'opération suivante comme une valeur-repère « Recette théorique tirée de la **M.O** » à réaliser en moyenne pour un rendement de 90 % :

**Recettes M.O / période** = Heures de présence x 0,9 x Taux de facturation horaire. **Recettes M.O / jour** *Nombre de jours ouvrés période Total recettes <sup>M</sup>*.*<sup>O</sup>* <sup>=</sup>

### **8) Recettes Pièces de Rechange (P.R) :**

Le suivi des recettes **P.R** du point de vue du service se limite aux recettes réalisées par l'atelier. Les résultats mensuels inscrits ici sont convertis également en moyennes journalières pour faciliter le suivi.

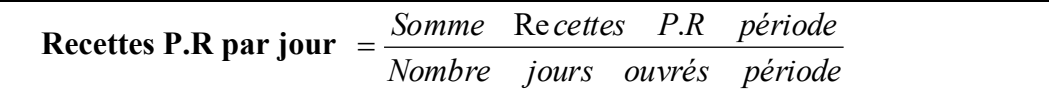

# **CONCLUSION**

*Le plus important lors de l'utilisation du formulaire des indices de production Atelier, c'est la comparaison régulière avec les valeurs des années précédentes et des objectifs fixés pour l'année en cours, inscrits dans ce même document.*

*Si les objectifs fixés ne sont pas atteints, il faudra rechercher quelles en sont les raisons et ce qui doit être fait.*

*Il existe la possibilité de transposer sous forme de points (graphiques EXCEL) les valeurs réalisées chaque mois et inscrites dans le tableau. Les courbes qui se forment ainsi permettent de voir rapidement ou sont les valeurs mensuelles, comment elles évoluent et ou et à quel moment il y a eu des fortes chutes.*